Desktop systémy Microsoft Windows IW1/XMW1 2020/2021

#### **Peter Solár** solar@aps-brno.cz

Fakulta Informačních Technologií Vysoké Učení Technické v Brně Božetěchova 2, 612 66 Brno

Revize 14. 12. 2020

#### Kompatibilita aplikací

# Kompatibilita programů

- Řešení problémů s během starších programů Neřeší problémy s instalací
- Simulace chování starších systémů Windows
	- Windows 95 až 8, NT 4.0 až Server 2012
- **Konfigurace kompatibility programů** 
	- Přes záložku Kompatibilita ve vlastnostech programu
	- Pomocí nástroje Poradce při potížích s kompatibilitou programu (součást ovládacích panelů)
- Nelze nastavovat u programů systému Windows

#### Nastavení kompatibility programu

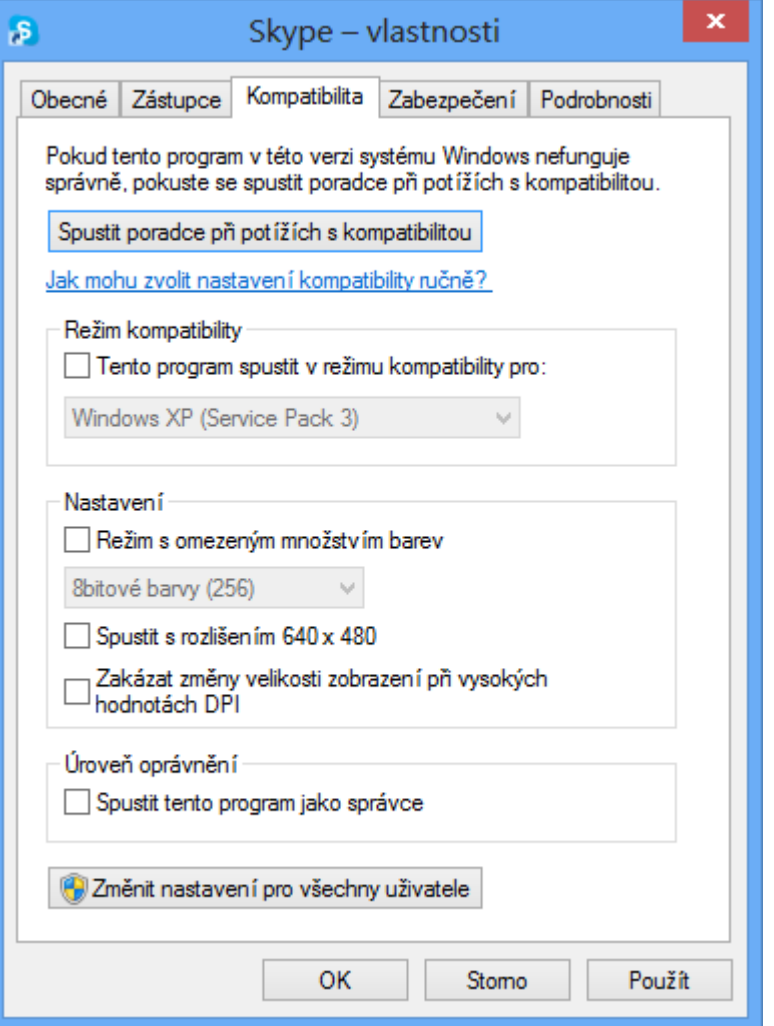

Pokud má být program spouštěn s oprávněními správce, musí uživatelé, jenž ho chtějí spouštět, sami disponovat těmito oprávněními

#### Application Compatibility Toolkit (ACT)

- Sada nástrojů pro usnadnění řešení problémů týkajících se kompatibility aplikací
	- Součást Windows ADK
- **Obsahuje** 
	- Application Compatibility Manager (ACM)
	- Compatibility Administrator (CA)
		- Potřeba používat 32-bitovou verzi pro práci s 32-bitovými aplikacemi a 64-bitovou verzi pro práci s 64-bitovými
	- **Compatibility Monitor**
	- **Standard User Analyzer (SUA)**

#### Application Compatibility Manager

- Umožňuje sběr a následnou analýzu dat
- Sběr dat zajišťují balíky typu Inventory collection nebo Runtime analysis
	- Vytvářeny jako **.msi** balíky (pomocí průvodce v ACM)
		- Nasazovány manuálně (instalací balíku) nebo automaticky pomocí zásad skupiny, logon skriptů nebo nástroje SCCM
	- Uložení dat v lokální Microsoft SQL Server databázi
		- Data lze synchronizovat s databází společnosti Microsoft
- Analýzou dat lze dopředu určit možné problémy s kompatibilitou používaných aplikací

# Balíky pro sběr dat

- o Inventory collection
	- Sbírá informace o systému a obsažených aplikacích
- Runtime analysis
	- **Sbírá informace o běhu (všech) aplikací**
	- **Identifikuje problémy s např.** 
		- Řízením uživatelských účtů (UAC)
		- Používáním (starých) komponent či dynamických knihoven
		- Ochranou prostředků Windows (WRP)
		- Emulací 32-bitových aplikací na 64-bitovém systému
		- Chráněným režimem nástroje Internet Explorer

#### Compatibility Administrator (CA)

- Spravuje a poskytuje řešení problémů týkajících se kompatibility aplikací
	- Umožňuje vytvářet opravy (tzv. compatibility fixy)
- Compatibility fix (také označován jako Shim)
	- Speciální software odchytávající API volání z aplikací a modifikující tato volání tak, aby se chovala stejně jako v předchozích verzích systému Windows
	- Aplikace instalací databáze, jenž obsahuje (povolené) compatibility fixy (přes CA nebo nástroj **sdbinst.exe**)
		- Řada oprav v již obsažené System Application Fix databázi

# Další nástroje

- Compatibility Monitor
	- o Řídí monitorování běhu aplikací a umožňuje hodnotit a připomínkovat kompatibilitu jednotlivých aplikací

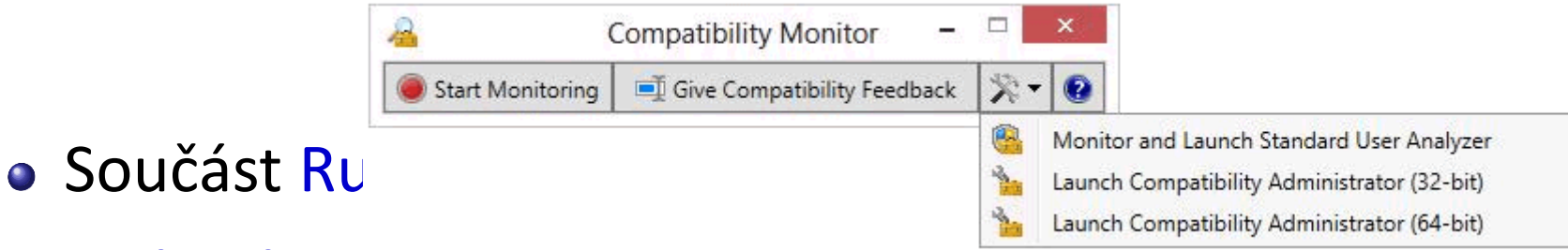

- **Standard User Analyzer** 
	- Analyzuje problémy s Řízením uživatelských účtů
		- Možnosti vypnout/zapnout virtualizaci (prostředků)
		- Spouštění aplikace jako standardní uživatel nebo správce
	- Umožňuje generovat opravy ve formě **.msi** balíku

#### Virtualizace aplikací pomocí Hyper-V

- Spuštění aplikace ve virtuálním počítači Hyper-V
- Odpadají problémy s kompatibilitou
	- Aplikace může běžet ve verzi systému, v níž funguje
- Vyšší nároky na prostředky počítače
	- Pro spuštění aplikace musí běžet virtuální počítač
- Částečná náhrada za Windows XP Mode
	- Nemožnost integrace aplikací do nabídky Start
	- Systém ve virtuálním počítači musí mít vlastní licenční klíč (samostatná instalace Windows)

#### Správce technologie Hyper-V

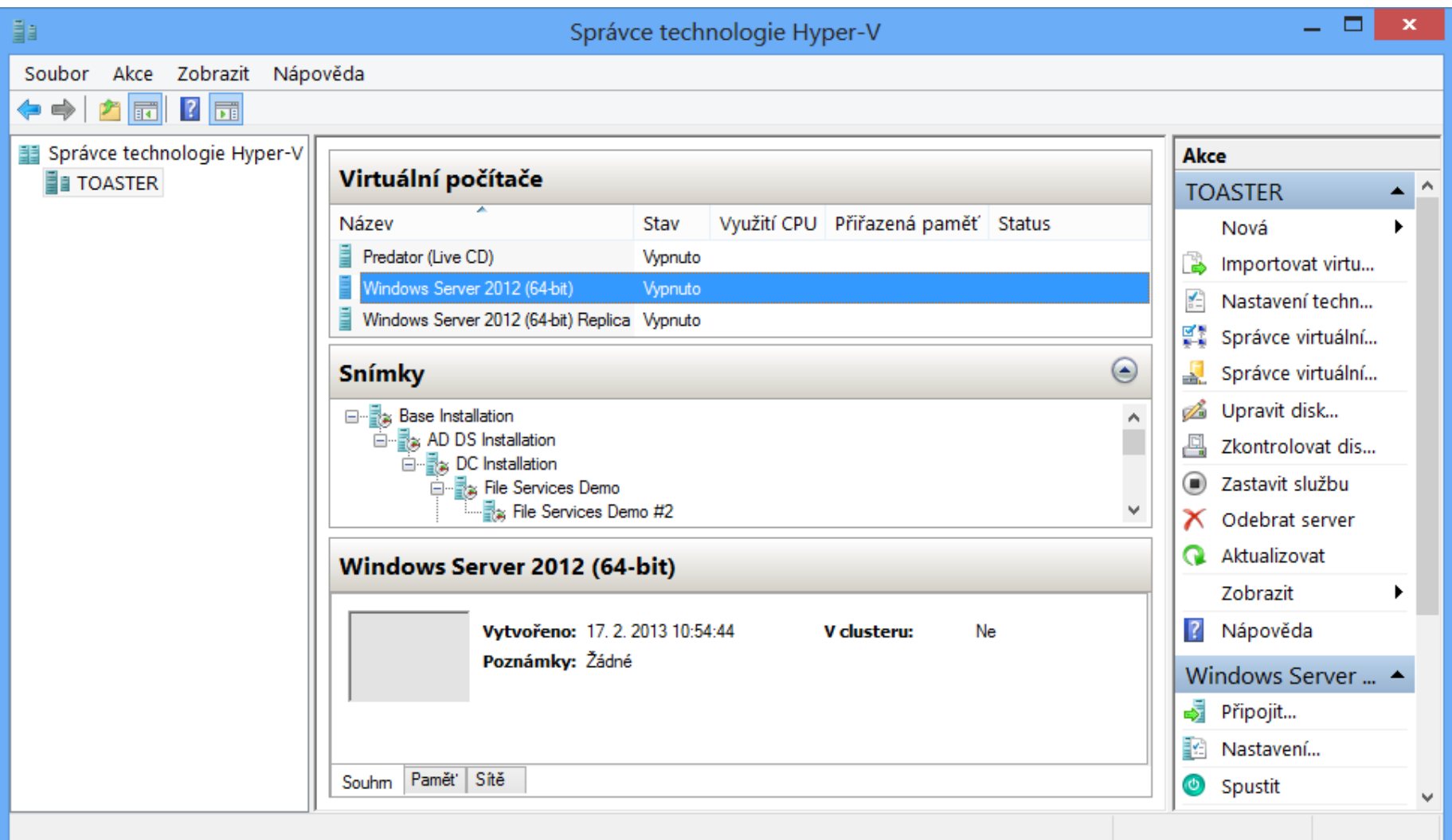

# Požadavky pro běh Hyper-V

- K dispozici pouze v edicích Pro a Enterprise
	- **Podporován pouze u 64-bitové verze systému**
- Procesor s podporou SLAT
	- Zda je SLAT k dispozici lze zjistit pomocí **coreinfo -v**
- Alespoň 4 GB RAM
	- 2,2 GB RAM je rezervováno pro hostitelský systém

## VPN spojení

# Virtuální privátní sítě (VPNs)

- Zabezpečené tunely zpřístupňující obsah firemní sítě (intranetu) autorizovaným uživatelům
	- Umožňují přístup k prostředkům firemní sítě (sdílené složky, tiskárny, firemní servery, …) přes síť internet
- Vytváření přes Nastavit nové připojení nebo síť v Centru síťových připojení a sdílení
	- Podpora 4 VPN protokolů, lze vybrat manuálně nebo nechat systém zvolit protokol automaticky
	- Při automatickém výběru se volí protokoly postupně podle úrovně zabezpečení, jenž poskytují

# VPN protokoly (1)

PPTP (*Point-to-Point Tunneling Protocol*)

- Pouze zabezpečuje (šifruje) data
- Nepoužívá certifikáty
- Nejméně bezpečný protokol
- L2TP/IPSec (*Layer 2 Tunneling Protocol*)
	- Umožňuje autentizaci odesilatele a příjemce
	- Zabezpečuje (šifruje) data a zajišťuje jejich integritu
	- Chrání proti přehrávacím (*replay*) útokům
	- Autentizace pomocí certifikátů nebo sdíleného hesla

# VPN protokoly (2)

- SSTP (*Secure Socket Tunneling Protocol*)
	- Umožňuje autentizaci odesilatele a příjemce
	- Zabezpečuje (šifruje) data a zajišťuje jejich integritu
	- Chrání proti přehrávacím (*replay*) útokům
	- Tuneluje data přes SSL kanál HTTPS protokolu
		- Umožňuje jednoduše procházet skrz většinu brán Firewall
		- Vyžaduje použití certifikátů

# VPN protokoly (3)

- IKEv2 (*Internet Key Exchange*)
	- Umožňuje autentizaci odesilatele a příjemce
	- Zabezpečuje (šifruje) data a zajišťuje jejich integritu
	- Chrání proti přehrávacím (*replay*) útokům
	- Podporován jen u VPN klientů od Windows 7 a VPN serverů od Windows Server 2008 R2
	- Podporuje IPv6 a funkci VPN Reconnect
	- Autentizace pomocí EAP nebo certifikátů počítačů
	- Pro komunikaci využívá protokol UDP a port 500

## VPN protokoly pro autentizaci (1)

- Založené na heslech (*password-based*)
	- PAP (*Password Authentication Protocol*)
		- Zasílaná hesla nejsou šifrována
		- Nepodporován u VPN serverů od Windows Server 2008
	- CHAP (*Challenge Authentication Protocol*)
		- Je zasílán pouze hash hesla s náhodným textem (*challenge*)
		- Nepodporován u VPN serverů od Windows Server 2008
	- MS-CHAPv2 (*Microsoft Challenge Handshake Authentication Protocol version 2*)
		- Umožňuje použít pověření aktuálně přihlášeného uživatele

# VPN protokoly pro autentizaci (2)

- Založené na certifikátech (*certificate-based*)
	- PEAP/PEAP-TLS (*Protected Extensible Authentication Protocol with Transport Layer Security*)
		- Uživatelé se autentizují certifikáty uživatelů
		- Vyžaduje instalaci certifikátu počítače na VPN server
	- EAP-MS-CHAPv2/PEAP-MS-CHAPv2
		- Uživatelé se autentizují heslem
		- Vyžaduje instalaci certifikátu počítače na VPN server
	- Čipová karta nebo jiný certifikát
		- Uživatelé i server se autentizují vybranými certifikáty

Desktop systémy Microsoft Windows Virtuální privátní sítě (VPNs)

#### Nastavení VPN protokolů a ověřování

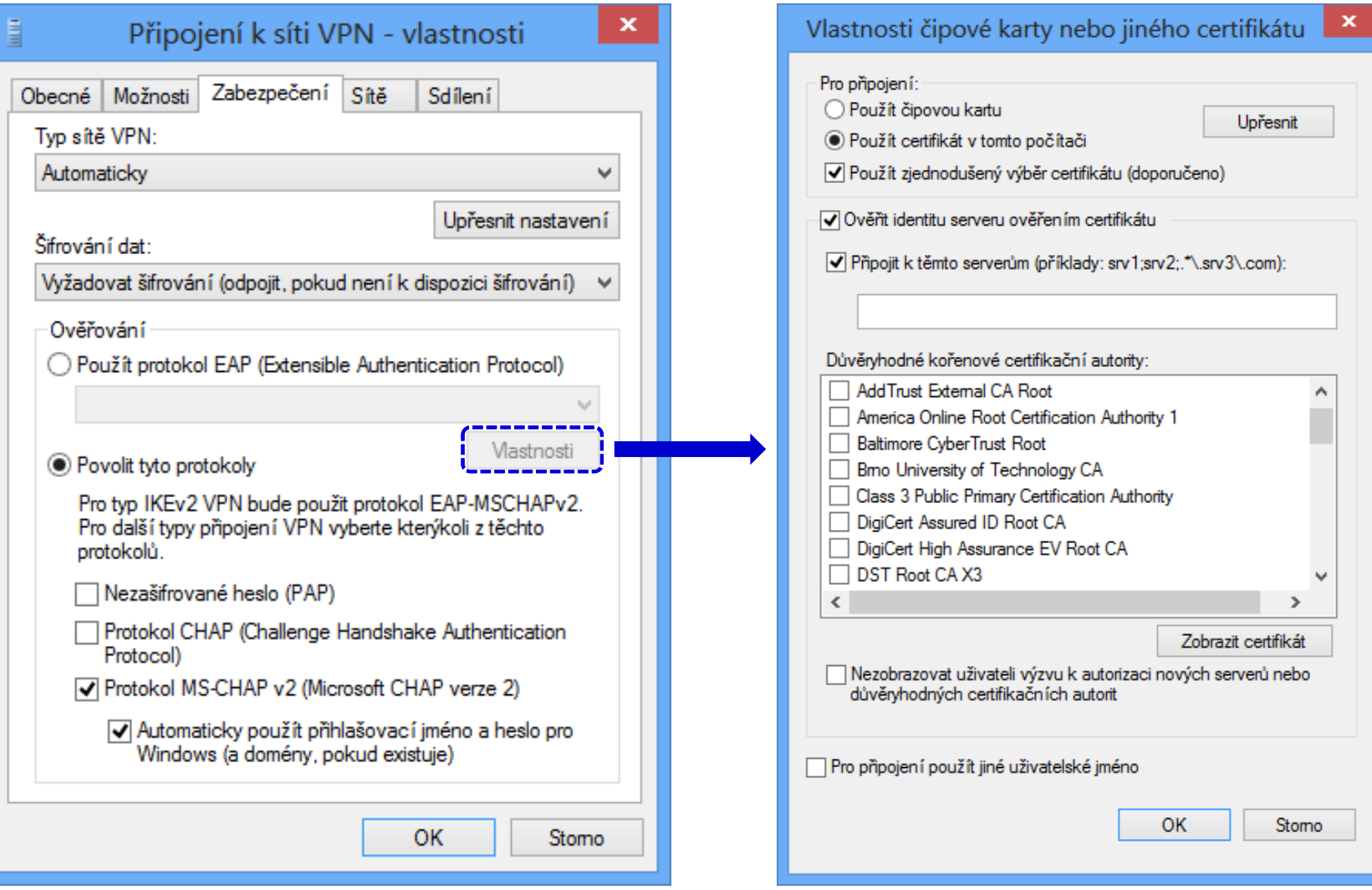

#### 14. 12. 2020 Jan Fiedor, Peter Solár 20

#### VPN Reconnect

- Automatické opětovné připojení k přerušenému VPN sezení
	- Vyžaduje použití VPN protokolu IKEv2
	- **Přerušení VPN spojení může trvat až 8 hodin**
	- Nenarušuje běh operací probíhajících přes VPN (tisk, kopírování souborů, stahování pošty, …)
	- Umožňuje změny IP adres VPN klientů bez toho, aby bylo nutné se opětovně autentizovat u VPN serveru
- Vyžaduje alespoň Windows 7 a Windows Server 2008 R2 (podpora ve všech dostupných edicích)

### NAP (Network Access Protection)

- Omezení přístupu k (firemní) síti na základě
	- Přítomnosti aktualizovaného antiviru a antispywaru
	- **Stavu Windows Firewall a Windows Update**
	- Nainstalovaných bezpečnostní aktualizací
- Rozdělení klientů na vyhovující a nevyhovující
	- Vyhovující klienti získají plný přístup do (firemní) sítě
	- Nevyhovující klienti nemají žádny nebo jen omezený přístup do (firemní) sítě
- Lze použít i např. u DirectAccess klientů

#### NAP Remediation

- **Proces nápravy nevyhovujících klientů** 
	- Nápravu lze provést manuálně nebo automaticky
- Automatická náprava nevyhovujících klientů
	- Klienti jsou přesměrováni do speciální části sítě, tzv. nápravné sítě (*remediation network*)
	- Klienti mohou komunikovat jen s počítači z této sítě
	- Počítače z této sítě poskytují různé služby potřebné pro nápravu počítače (např. server Windows Server Update Services (WSUS) pro aktualizace apod.)

# Brána vzdálené plochy (RD Gateway)

- Umožňuje připojení k serverům vzdálené plochy umístěným ve firemní síti (intranetu) z internetu
	- Přístup pouze ke konkrétním serverům na síti
	- Připojení k aplikacím RemoteApp z internetu
- Aplikace RemoteApp
	- Aplikace tunelované skrz protokol vzdálené plochy
	- Zobrazení aplikace na straně klienta vzdálené plochy
	- o Integrace do systému (jeví se jako lokální aplikace)
	- Nutno nejprve publikovat na straně serveru

# Nastavení brány vzdálené plochy

- Manuálně v nástroji Připojení ke vzdálené ploše
- Pomocí zásad skupiny
	- Lze aplikovat na jednotlivé uživatele (uzel konfigurace uživatele)

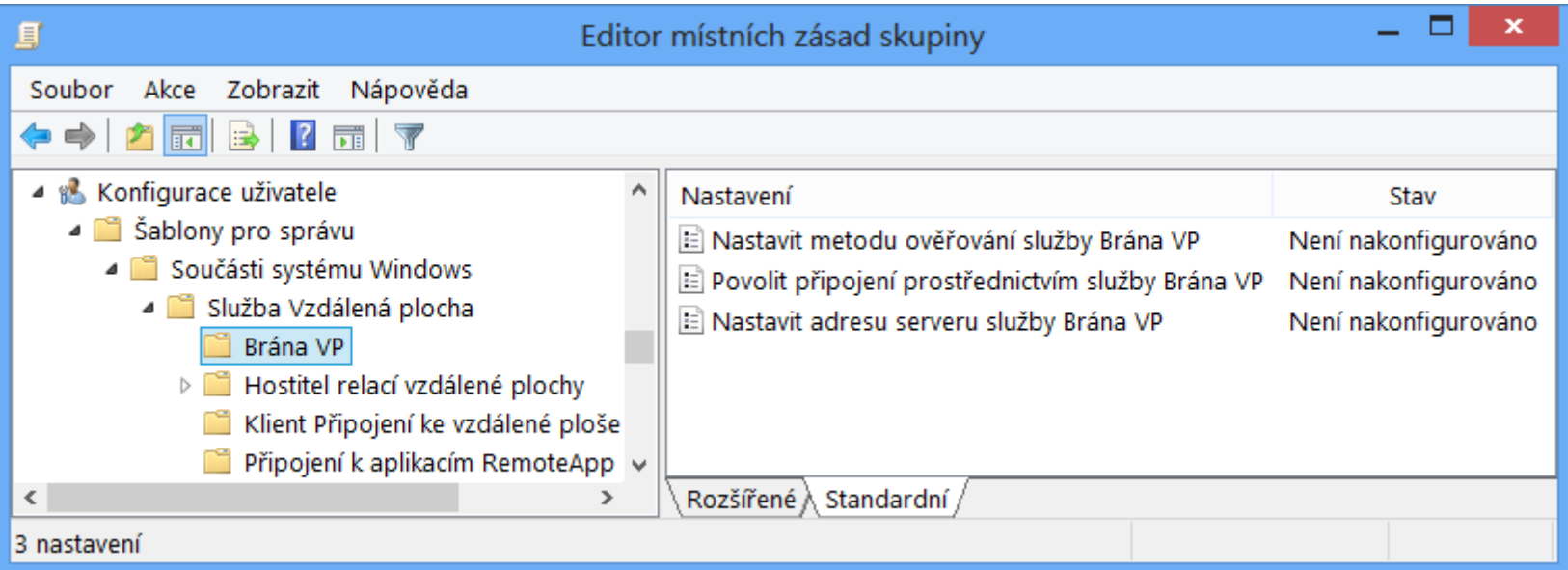

#### Manuální nastavení brány VP

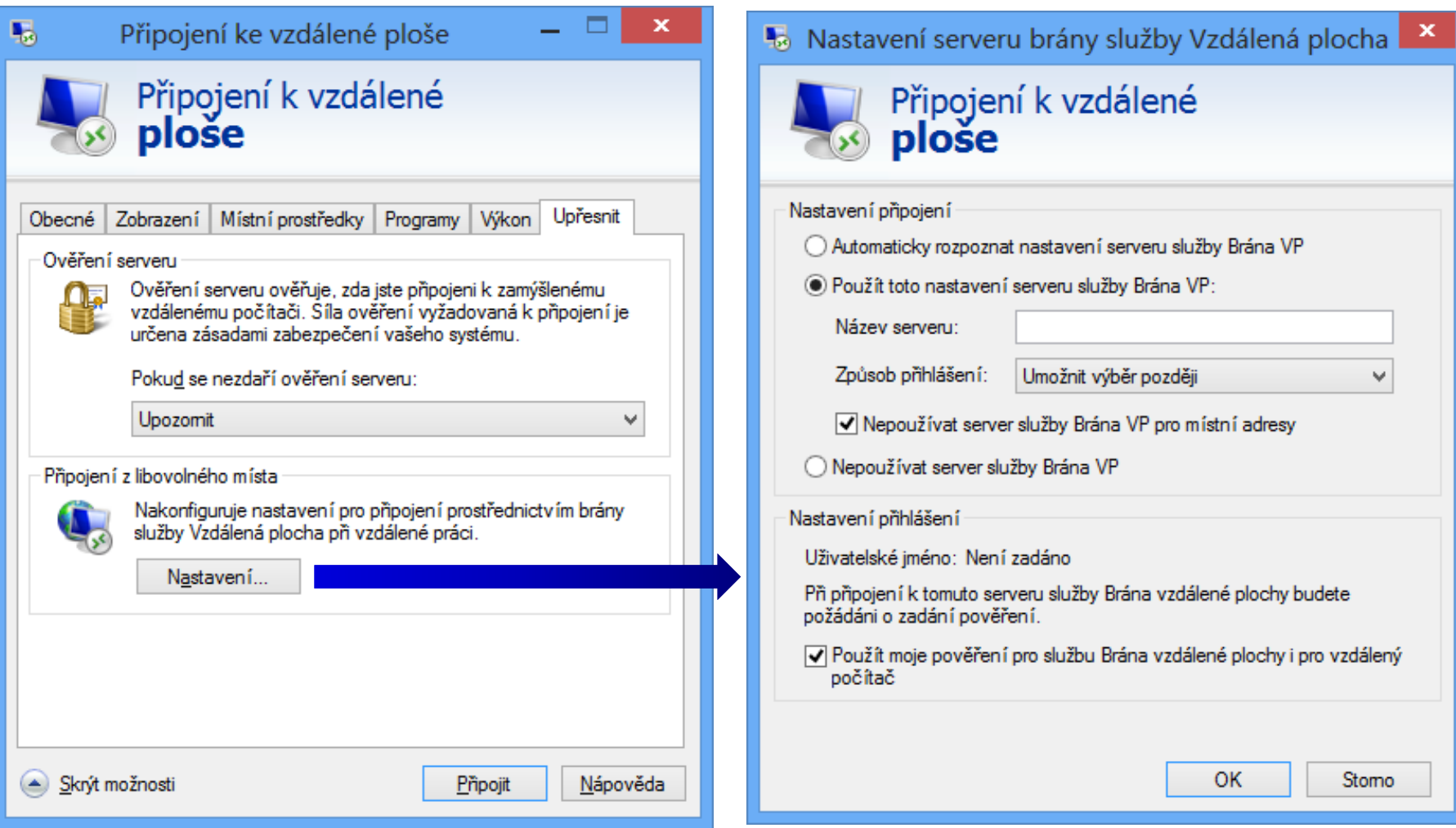

#### Možnosti nastavení brány VP

- Možné metody ověřování
	- Zadáním pověření uživatelem
		- Ověřování pomocí protokolů NTLM nebo Basic (nevhodné)
	- Použitím pověření přihlášeného uživatele
	- Pomocí čipové karty (*smart card*)
- Pro připojení k bráně vzdálené plochy se používá protokol HTTPS zapouzdřující protokol RDP
	- Adresa serveru brány vzdálené plochy musí odpovídat názvu uvedeném v použitém SSL certifikátu

# Příchozí spojení

- Povolují VPN a vytáčená připojení k počítači, jenž není VPN ani dial-up server (např. Windows 10)
	- Podpora pouze VPN protokolu PPTP
	- **Maximálně jedno příchozí spojení současně**
	- Připojovat se mohou pouze vybraní uživatelé
- IP adresa přidělena přes DHCP nebo ze zadaného rozsahu IP adres
	- Připojujícímu se klientovi lze povolit nastavení vlastní IP adresy

#### Nastavení příchozích spojení

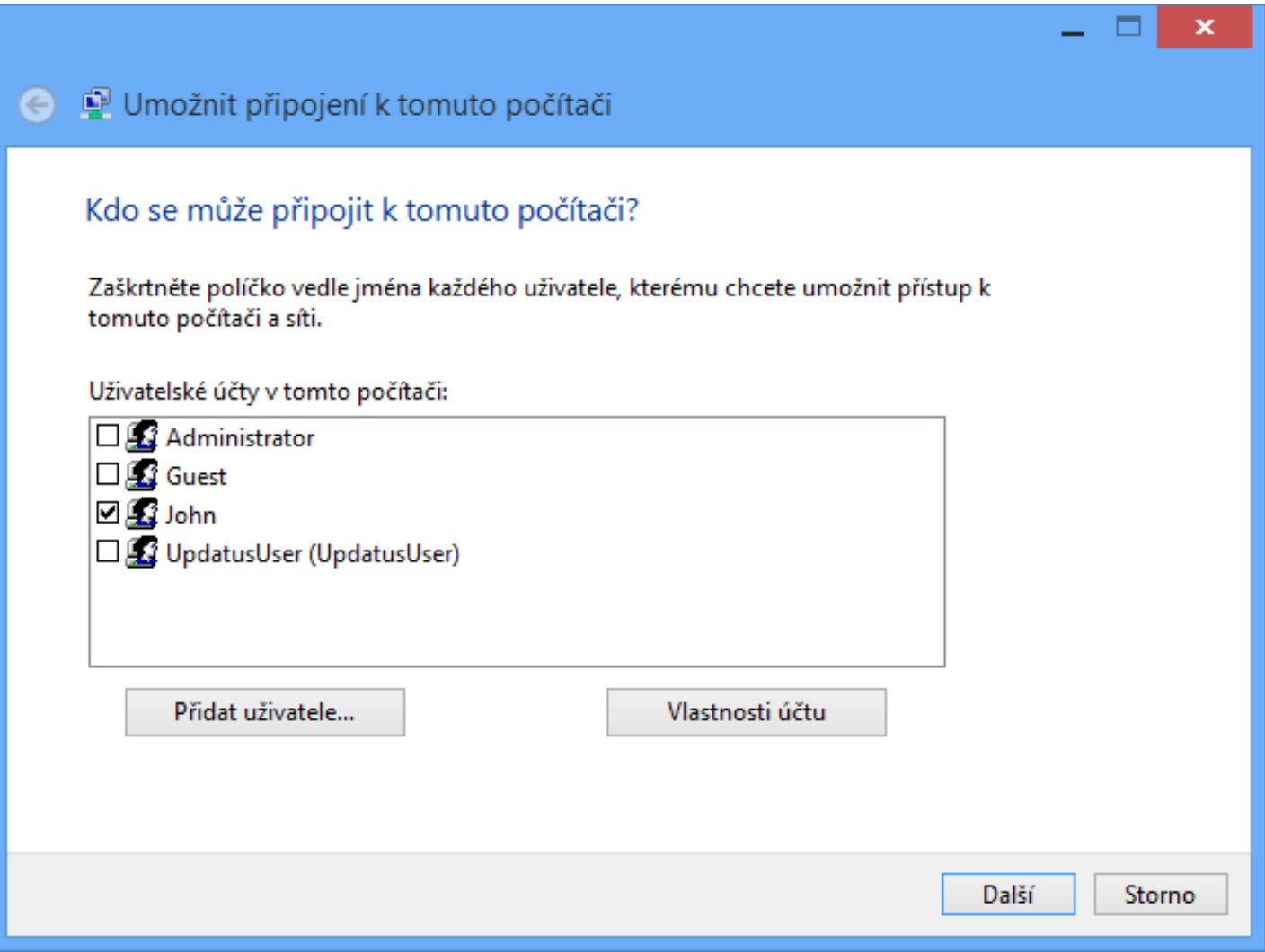